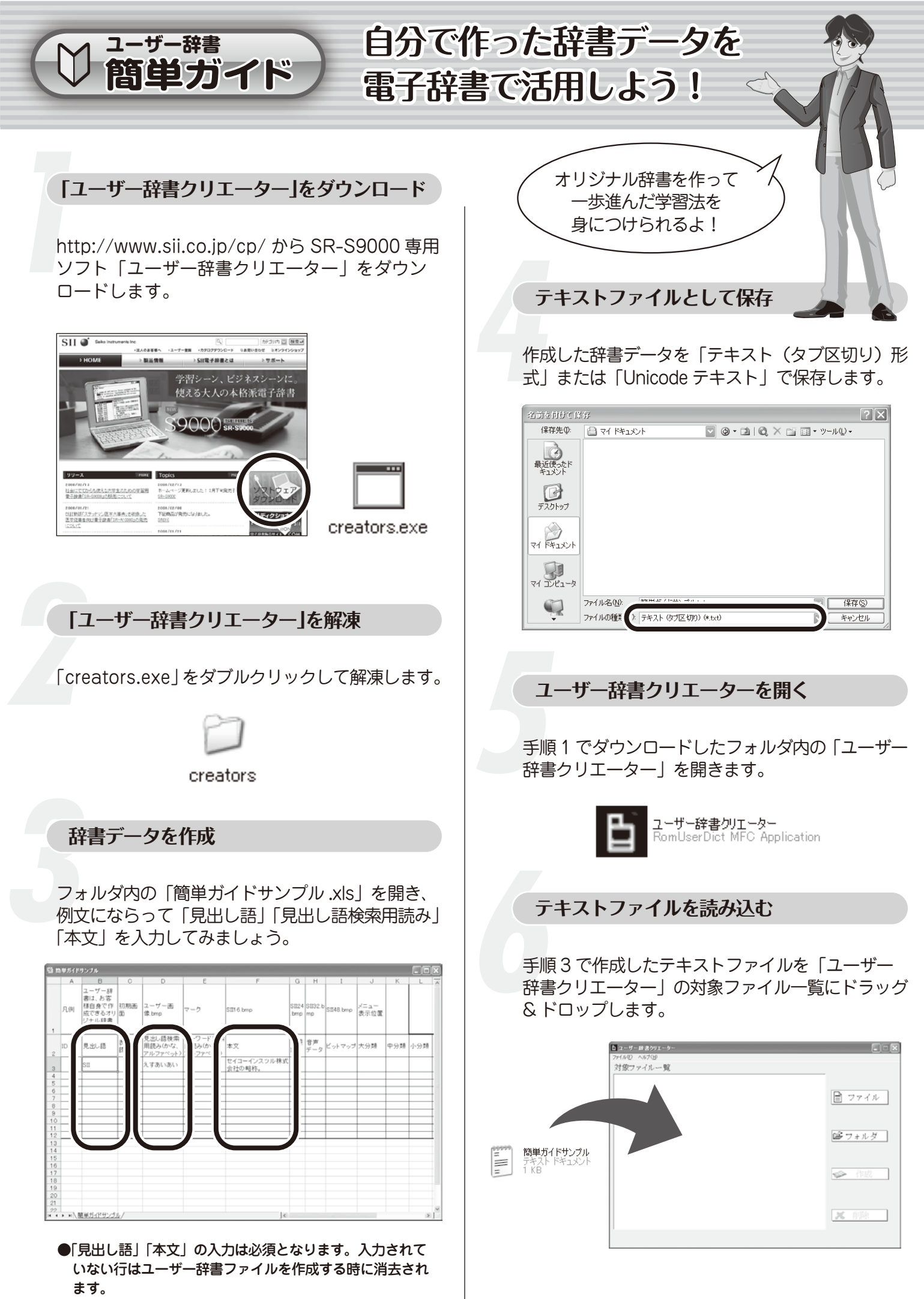

**裏面へつづく** 

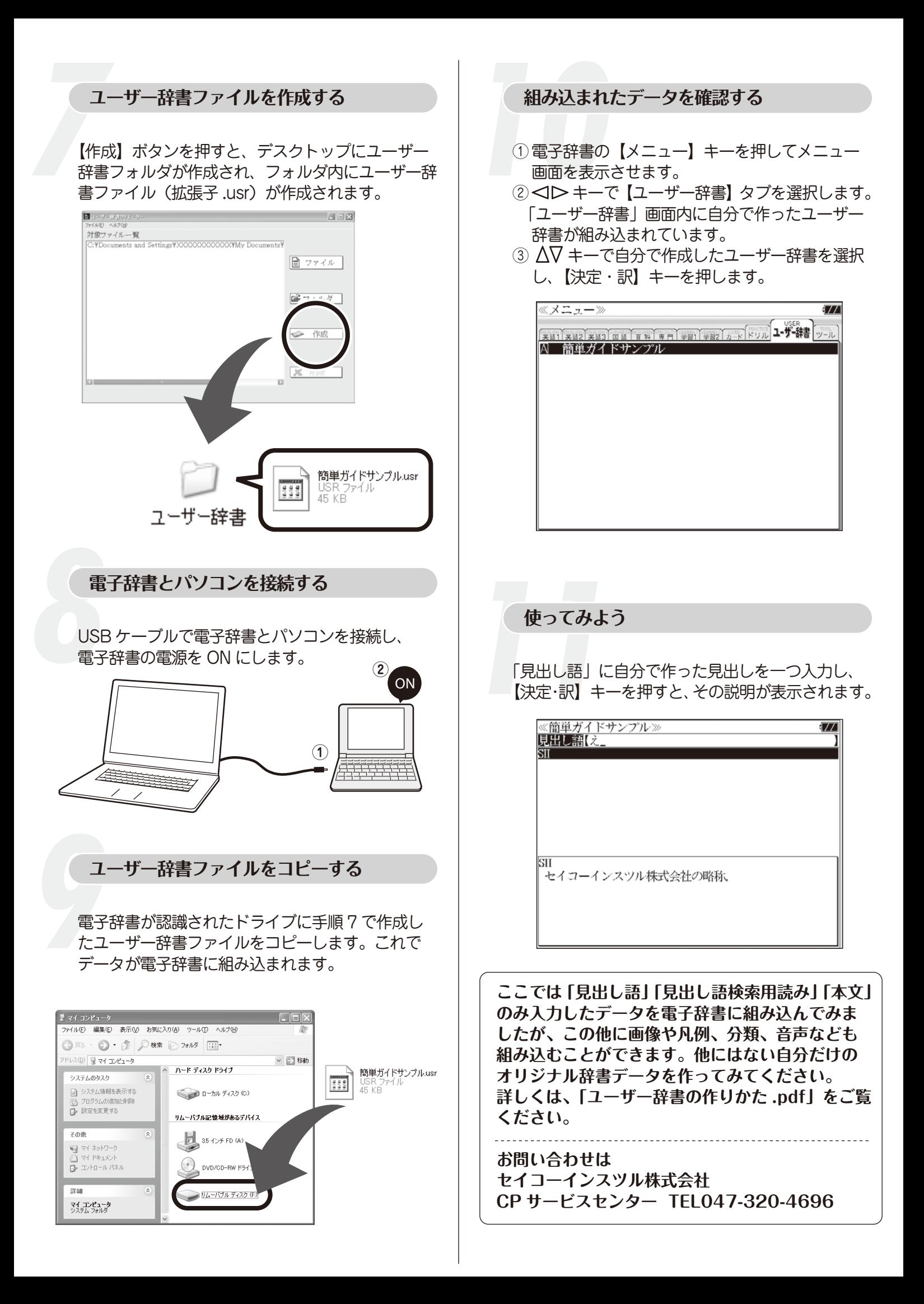